## Fortgeschrittene Funktionale Programmierung

6. und 7. Vorlesung

Janis Voigtländer

Universit¨at Bonn

Wintersemester 2015/16

## Zu einfache(n) Datentypen

```
Ein einfacher Datentyp:
```

```
data Tree a = Leaf a \mid Branch (Tree a) (Tree a)
```
Und zwei Funktionen darauf:

```
mirror :: Tree a \rightarrow Tree a
mirror (Branch t_1 t_2) = Branch (mirror t_2) (mirror t_1)
mirror t = tsubst :: Tree a \rightarrow Tree b \rightarrow Tree b
subst t t' = g_0 twhere go (Branch t_1 t_2) = Branch (go t_1) (go t_2)
          go == t'
```
Angenommen, wir würden gern die Invariante ausdrücken, dass es sich um vollständige Binärbäume handelt (und dass obige Funktionen diese Eigenschaft erhalten).

### Nested Datatypes

Rekursive Positionen auf der rechten Seite durfen andere ¨ Typargumente haben als das auf der linken Seite:

```
data Tree a = Leaf a \mid Branch (Tree (a, a))
```
Beispielwerte:

```
tree_0, tree_1, tree_2 : Tree Integer
tree_0 = Leaf 1
tree_1 = Branch (Leaf (1, 2))\texttt{tree}_2 = \texttt{Branch} \left( \texttt{Branch} \left( \texttt{Leaf} \left( (1, 2), (3, 4) \right) \right) \right)
```
### Nested Datatypes

Rekursive Positionen auf der rechten Seite durfen andere ¨ Typargumente haben als das auf der linken Seite:

```
data Tree a = Leaf a \mid Branch (Tree (a, a))
```
Etwas eingängiger modelliert:

newtype Leaf  $a =$  Leaf a **data** Branch  $a =$  Branch  $a$  a **data** Tree  $a = \text{Zero } a \mid \text{Succ (Tree (Branch } a)$  $tree_0, tree_1, tree_2$  :: Tree (Leaf Integer)  $tree_0 =$  Zero (Leaf 1)  $tree_1 = Succ (Zero (Branch (Leaf 1) (Leaf 2)))$  $\text{tree}_2$  = Succ (Succ (Zero (Branch (Branch (Leaf 1) (Leaf 2))  $(Branch (Leaf 3) (Leaf 4))))$ 

Und wie programmieren wir jetzt auf diesen Typen?

### Nested Datatypes

Benötigt polymorphe Rekursion:

$$
\begin{array}{l} \mathtt{mirror::Tree} \ (\mathsf{Leaf}\ a) \to \mathsf{Tree} \ (\mathsf{Leaf}\ a) \\ \mathtt{mirror}\ t = \mathtt{go}\ t\ \mathtt{id} \\ \mathtt{where}\ \mathtt{go::Tree}\ b \to (b \to b) \to \mathsf{Tree}\ b \\ \mathtt{go}\ (\mathsf{Succ}\ t)\ f = \mathsf{Succ}\ (\mathtt{go}\ t\ (\lambda(\mathsf{Branch}\ t_1\ t_2) \\ \hspace{2.5em} \to \mathsf{Branch}\ (f\ t_2)\ (f\ t_1))) \\ \mathtt{go}\ (\mathsf{Zero}\ x)\ f = \mathsf{Zero}\ (f\ x) \end{array}
$$

Test:

 $>$  mirror tree<sub>2</sub> Succ (Succ (Zero (Branch (Branch (Leaf 4) (Leaf 3))  $(Branch (Leaf 2) (Leaf 1))))$ 

Und was ist mit subst???

#### **Aufgabe 3: Alle Alpen**

Eine Schülergruppe möchte ein eigenes 2D-Computerspiel realisieren. Lilli ist für die Generierung der Hintergrundbilder zuständig. Die Szenerie soll ein Gebirge sein, und Lilli schlägt eine einfache Methode zur Beschreibung von Gebirgszügen vor, nämlich als Folge von Höhenwerten. Aber: Ist diese Darstellung variantenreich genug?

Lilli präzisiert ihre Idee: Ein Gebirgszug der Länge N sei eine Folge  $(h_0, h_1, \ldots, h_N)$  von  $N+1$ nicht-negativen ganzen Zahlen mit  $h_0 = h_N = 0$  und  $|h_i - h_{i-1}| \leq 1$  für  $i = 1, \ldots, N$ . Zum Beispiel ist  $(0,1,1,2,3,2,2,1,0)$  ein Gebirgszug der Länge 8.

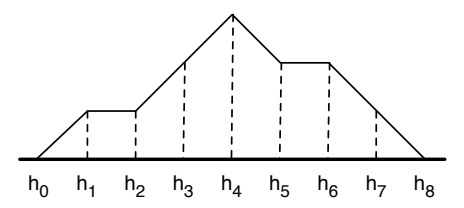

Nun möchte sie ein Programm schreiben, das ihr erlaubt, ihre Idee zu prüfen. Versetze dich in ihre Lage und bearbeite wie sie folgende

#### **Aufgabe**

1. Schlage eine Darstellung von Gebirgszügen in der Programmiersprache vor, die du in dieser Aufgabe benutzen möchtest.

### **Challenge**

```
\tt type~Alpen = \dots -- "linear repräsentiert"
mountains :: Alpen \rightarrow [lnt] -- injektiv,
                                      -- liefert nur "legale" Listen,<br>Liefert alle legalen Listen,
                                     -- liefert alle legalen Listen
generate :: Int \rightarrow [Alpen]test = sort (map mountains (generate 4)) == [[0, 0, 0, 0, 0],[0, 0, 0, 1, 0],
                                                                 [0, 0, 1, 0, 0],[0, 0, 1, 1, 0],[0, 1, 0, 0, 0],
                                                                 [0, 1, 0, 1, 0],
                                                                 [0, 1, 1, 0, 0],[0, 1, 1, 1, 0],[0, 1, 2, 1, 0]
```
### Ein möglicher Ausgangspunkt

**data** Alpen  $=$  End | Up Alpen | Equal Alpen | Down Alpen  $mountains$ : Alpen  $\rightarrow$  [lnt]  $m$ ountains End  $= [0]$ mountains  $(\mathsf{Up} \; \mathsf{ms}) = 0 : \text{map } (+1) \; (\text{molutions} \; \mathsf{ms})$ mountains (Equal  $ms$ ) = 0 : mountains ms mountains (Down  $ms$ ) = 0 : map ( $\lambda x \rightarrow x - 1$ ) (mountains ms)

- $\blacktriangleright$  injektiv?
- $\blacktriangleright$  liefert nur legale Listen?
- $\blacktriangleright$  liefert alle legalen Listen?

```
> mountains (Up (Down (Down (Up End))))
[0, 1, 0, -1, 0]> mountains (Up End)
[0, 1]> mountains (Down End)
[0, -1]
```
### Ein möglicher Ausweg?

. . .

**type**  $\text{Alpen} = \text{Mountains0}$ **data** Mountains $0 =$  End | Up Mountains1 | Equal Mountains0 data Mountains $1 = Up$  Mountains $2 |$  Equal Mountains $1$ | Down Mountains0 data Mountains $2 = Up$  Mountains $3 |$  Equal Mountains $2$ Down Mountains1

 $mountains :$  Alpen  $\rightarrow$  [lnt] mountains  $\text{End}$  =  $[0]$ mountains (Up ms) =  $0 : \text{map}(+1)$  (mountains ms) mountains (Equal  $ms$ ) = 0 : mountains ms mountains (Down  $ms$ ) = 0 : map ( $\lambda x \rightarrow x - 1$ ) (mountains ms)

Hmm, wir glauben nicht wirklich, dass das funktionieren wird, oder?

### Aber vielleicht ja so?

**type** Alpen  $=$  Mountains 0 **data** Mountains  $k = Up$  (Mountains  $(k + 1)$ ) | Equal (Mountains k) | Down (Mountains  $(k - 1)$ )

Aber wie geht man dann mit End um? Und mit Down (Mountains −1)? Etwa so?

**data** Mountains  $k = Up$  (Mountains  $(k + 1)$ ) | Equal (Mountains k) | Down (Mountains (k − 1)) -- if k > 0  $-$  if  $k = 0$ 

Oder so?

**data** Mountains  $k = Up$  (Mountains  $(k + 1)$ ) | Equal (Mountains k) | if  $k > 0$  then Down (Mountains  $(k - 1)$ ) else () | if  $k == 0$  then End else ()

### Aber vielleicht ja so?

**type** Alpen  $=$  Mountains 0 **data** Mountains  $k = Up$  (Mountains  $(k + 1)$ ) | Equal (Mountains k) | Down (Mountains  $(k - 1)$ )

Aber wie geht man dann mit End um? Und mit Down (Mountains −1)? Oder so?

**data** Mountains  $k = Up$  (Mountains  $(k + 1)$ ) | Equal (Mountains k) | if  $k > 0$  then Down (Mountains  $(k - 1)$ ) else () | if  $k == 0$  then End else ()

Und dann vielleicht:

generate :: Int  $\rightarrow$  [Mountains k] generate  $0 =$  if  $k == 0$  then [End] else [] generate  $n = \text{map } \text{Up}$  (generate  $(n-1)$ )  $+$  map Equal (generate  $(n-1)$ )  $+$  if  $k > 0$  then map Down (generate  $(n - 1)$ ) else []

That way lies madness (or Agda). That way lies madness (or Agda).

### Or, does it (have to)?

Ein "kleines", zunächst unscheinbares Sprachfeature:<br>.

 $\{-\#$  LANGUAGE GADTs, KindSignatures  $\#$ -

Dann möglich zu schreiben:

data Mountains :: ∗ where

End :: Mountains

 $Up$  :: Mountains  $\rightarrow$  Mountains

Equal :: Mountains  $\rightarrow$  Mountains

 $Down::Mountains \rightarrow Mountains$ 

statt:  $data$  Mountains  $=$  End | Up Mountains | Equal Mountains Down Mountains

Oder auch, etwa:

data Tree ::  $* \rightarrow *$  where  $\{$  Leaf ::  $a \rightarrow$  Tree a; Branch :: Tree  $a \rightarrow$  Tree  $a \rightarrow$  Tree  $a$   $\}$ statt: **data** Tree  $a =$  Leaf  $a \mid$  Branch (Tree  $a$ ) (Tree  $a$ )

### What's the big deal?

Dann auch möglich:  $type$  Alpen  $=$  Mountains Zero data Mountains ::  $*$  →  $*$  where End :: Mountains Zero Up :: Mountains (Succ  $k$ )  $\rightarrow$  Mountains k

Equal :: Mountains  $k \to$  Mountains k

Down :: Mountains  $k' \rightarrow$  Mountains (Succ  $k'$ )

### deriving instance Show (Mountains  $k$ )

wobei:

data Zero data Succ k

". Entspricht": **data** Mountains  $k = \text{Up (Mountains } (k+1)) |$  Equal (Mountains k) Down (Mountains  $(k - 1)$ ) -- if  $k > 0$ <br>End -- if  $k = 0$  $-$  if  $k - 0$ 

### What's the big deal?

Dann auch möglich:  $type$  Alpen  $=$  Mountains Zero data Mountains ::  $*$  →  $*$  where End :: Mountains Zero Up :: Mountains (Succ  $k$ )  $\rightarrow$  Mountains k Equal :: Mountains  $k \rightarrow$  Mountains k

Down :: Mountains  $k' \rightarrow$  Mountains (Succ  $k'$ )

### deriving instance Show (Mountains  $k$ )

wobei:

data Zero data Succ k

Jetzt sind die problematischen (Up (Down (Down (Up End)))) und (Up End) nicht mehr wohlgetypt, und (Down End) hat nicht mehr den Typ Alpen!

### Konvertierung?

mountains :: Mountains  $k \to \lceil \ln t \rceil$ mountains  $\textsf{End}$  =  $[0]$ mountains  $(\mathsf{Up} \; \mathsf{ms}) = 0 : \text{map } (+1) \; (\text{mountains} \; \mathsf{ms})$ mountains (Equal  $ms$ ) = 0 : mountains ms mountains (Down  $ms$ ) = 0 : map ( $\lambda x \rightarrow x - 1$ ) (mountains ms)

Was "tatsächlich" vor sich geht:<br>''

mountains :: Mountains  $k \rightarrow$  [lnt] mountains (End :: Mountains Zero)  $= [0]$ mountains (Up (ms: Mountains  $(Succ k)) = 0 : map (+1) ...$ mountains (Equal (ms: Mountains k))  $= 0$ : mountains ms mountains (Down  $(ms::$  Mountains  $k')$ )  $= 0 : ...$ 

#### $\blacktriangleright$  injektiv?

- $\blacktriangleright$  liefert nur legale Listen (bei Aufruf auf Mountains Zero)?
- $\blacktriangleright$  liefert alle legalen Listen (bei Aufruf auf Mountains Zero)?

### Aber wie denn nun passende Werte generieren?

### Im Prinzip: generate :: Int  $\rightarrow$  [Mountains k] generate  $0 | k \equiv$  Zero = [End]  $k \equiv$  (Succ  $k'$ ) = [] generate  $n \mid k \equiv$  Zero = map Up (generate  $(n-1)$ )  $+$  map Equal (generate  $(n-1)$ )  $k \equiv$  (Succ  $k'$ ) = map Up (generate  $(n-1)$ )  $+$  map Equal (generate  $(n-1)$ )  $+$  map Down (generate  $(n-1)$ )

Mit Typklassenabstraktion!

class Generate k where

generate :: Int  $\rightarrow$  [Mountains k]

```
instance Generate Zero where
  generate 0 = [End]generate n = \text{map } \text{Up} (generate (n-1))
                 + map Equal (generate (n-1))
```
### Aber wie denn nun passende Werte generieren?

Im Prinzip:

$$
\begin{aligned}\n\text{generate} :: \text{Int} &\rightarrow \text{[Mountains } k] \\
\text{generate } 0 \mid k &\equiv \text{(Succ } k') = [] \\
\text{generate } n \mid k &\equiv \text{(Succ } k') = \text{map } \text{Up (generate } (n-1))} \\
&\quad + \text{map } \text{Equal (generate } (n-1)) \\
&\quad + \text{map } \text{Down (generate } (n-1))\n\end{aligned}
$$

Mit Typklassenabstraktion!

class Generate k where generate :: Int  $\rightarrow$  [Mountains k]

instance Generate Zero where generate  $0 = [End]$ generate  $n = \text{map } \text{Up}$  (generate  $(n-1)$ )  $+$  map Equal (generate  $(n-1)$ ) Aber wie denn nun passende Werte generieren?

```
Mit Typklassenabstraktion!
```
class Generate k where generate :: Int  $\rightarrow$  [Mountains k]

instance Generate Zero where generate  $0 = [End]$ generate  $n = \text{map Up}$  (generate  $(n-1)$ )  $+$  map Equal (generate  $(n-1)$ )

```
instance Generate k' \Rightarrow Generate (Succ k') where
  generate 0 = 1generate n = \text{map } \bigcup p (generate (n-1))
                 + map Equal (generate (n-1))
                 + map Down (generate (n-1))
```
 $>$  sort (map mountains ((generate 4) :: [Alpen])) == ... **True** 

Challenge solved! 22 and 22 and 22 and 22 and 23 and 23 and 23 and 23 and 23 and 23 and 23 and 23 and 23 and 23 and 23 and 23 and 23 and 23 and 23 and 23 and 23 and 23 and 23 and 23 and 23 and 23 and 23 and 23 and 23 and 2

Analog zum Alpen-Beispiel:

```
data Vector :: * \rightarrow * \rightarrow * where
   Nil :: Vector Zero a
   Cons :: a \rightarrow Vector k a \rightarrow Vector (Succ k) a
```
Beispiele:

 $emptv = Nil$  $list = Cons 3 (Cons 2 Nil)$ 

Automatisch inferierte Typen:

empty :: Vector Zero a 1ist :: Vector (Succ (Succ Zero)) Integer

```
Funktionen darauf:
hd \cdot Vector k a \rightarrow ahd (Cons x xs) = xhd Nil = error "empty vector"
```
Aber so natürlich kein Gewinn an Ausdruckskraft:

```
> hd empty
*** Exception: empty vector
```

```
Stattdessen:
hd :: Vector (Succ k) a \rightarrow ahd (Cons x xs) = x
```
Nun, bei hd empty Compile-Time-Error! Aber hd list okay.

```
Analog:
t1 :: Vector (Succ k) a \rightarrow Vector k a
t1 (Cons x xs) = xs
```
Was ist mit interessanteren Funktionen, zum Beispiel folgender?

app Nil  $ys = ys$  $app (Cons x xs) ys = Cons x (app xs ys)$ 

Welchen Typ könnte die denn haben? Sicher irgendeine "Einschränkung" von Vector *k a*  $\rightarrow$  Vector *l a*  $\rightarrow$  Vector *m a*.

Ein mittlerweile etwas antiquierter Ansatz: Typklassen über Phantomtypen.

class Add k  $l$  m  $k$   $l \rightarrow m$  where instance Add Zero l l where **instance** Add k l  $m \Rightarrow$  Add (Succ k) l (Succ m) where app :: Add k l  $m \Rightarrow$  Vector k a  $\rightarrow$  Vector l a  $\rightarrow$  Vector m a

Woran erinnert das hoffentlich zumindest einige von Ihnen?

Moderner:

. . .

type family Add  $(k : *)(1 : *): *$ type instance Add Zero  $l = l$ type instance Add (Succ k)  $l =$  Succ (Add k l)  $app:$  Vector  $k a \rightarrow$  Vector  $l a \rightarrow$  Vector (Add k l) a app Nil  $ys = ys$  $app (Cons x xs) ys = Cons x (app xs ys)$ 

Noch moderner (aber nicht das Ende der Geschichte):

data  $Nat = Zero | Succ Nat$ data Vector :: Nat  $\rightarrow * \rightarrow *$  where Nil :: Vector Zero *a* Cons ::  $a \rightarrow$  Vector  $k a \rightarrow$  Vector (Succ k) a type family Add  $(k:: Nat)$   $(l:: Nat) :: Nat$ 

### Zurück zum Beispiel vollständiger Binärbäume

Nun:

data Tree :: Nat  $\rightarrow * \rightarrow *$  where Leaf  $\therefore a \rightarrow$  Tree Zero a Branch :: Tree k  $a \rightarrow$  Tree k  $a \rightarrow$  Tree (Succ k) a

 $tree_2$  :: Tree (Succ (Succ Zero)) Integer  $tree<sub>2</sub>$  = Branch (Branch (Leaf 1) (Leaf 2)) (Branch (Leaf 3) (Leaf 4))

```
mirror :: Tree k \nightharpoonup Tree k \nightharpoonupmirror (Branch t_1 t_2) = Branch (mirror t_2) (mirror t_1)
mirror t = t
```

```
subst :: \forall k \, l \, a \, b. Tree k \, a \rightarrow Tree l \, b \rightarrow Tree (Add k l) b
subst t t' = g_0 twhere g\circ :: Tree k' a \rightarrow Tree (Add k' l) b
              \overline{g}o (Branch t_1 t_2) = Branch (\overline{g}o t_1) (\overline{g}o t_2)
               \frac{g}{g} (Leaf \frac{g}{g}) = t'
```
### Und wozu könnte man GADTs noch gebrauchen?

Denken wir an einen Mini-Interpreter.

Zur Erinnerung:

data  $Expr = Lit$  Int | Add Expr Expr | Sub Expr Expr | Mul Expr Expr

- expr :: Parser Expr
- term :: Parser Expr
- factor :: Parser Expr
- nat :: Parser Int
- eval  $::$  Expr  $\rightarrow$  Int

Angenommen, wir wollen unsere Sprache neben Arithmetik um Boolesche Bedingungen erweitern:

```
data Expr = Lit Int | Add Expr Expr | Sub Expr Expr | Mul Expr Expr
              Equal Expr Expr | Not Expr | And Expr Expr
              | If Expr Expr Expr
```
Wie garantieren wir Typsicherheit der "eingebetteten" Sprache?

### Und wozu könnte man GADTs noch gebrauchen?

Wie garantieren wir Typsicherheit der "eingebetteten" Sprache?<br>.

Idee:

data  $Expr :: * \rightarrow *$  where

Lit  $\therefore$  Int  $\rightarrow$  Expr Int

- Add :: Expr Int  $\rightarrow$  Expr Int  $\rightarrow$  Expr Int
- Sub :: Expr Int  $\rightarrow$  Expr Int  $\rightarrow$  Expr Int
- Mul :: Expr Int  $\rightarrow$  Expr Int  $\rightarrow$  Expr Int
- Equal :: Eq  $t \Rightarrow$  Expr  $t \rightarrow$  Expr  $t \rightarrow$  Expr Bool
- Not  $::$  Expr Bool  $\rightarrow$  Expr Bool
- And :: Expr Bool  $\rightarrow$  Expr Bool  $\rightarrow$  Expr Bool<br>
If :: Expr Bool  $\rightarrow$  Expr  $t \rightarrow$  Expr  $t \rightarrow$  Exp
- :: Expr Bool  $\rightarrow$  Expr  $t \rightarrow$  Expr  $t \rightarrow$  Expr  $t$

Dann:

eval :: Expr  $t \to t$ 

# Zur Übung

Definieren Sie für Alpen bzw. Mountains die Funktion arbitrary (in Instanzen der QuickCheck-Typklasse Arbitrary), so dass etwa folgender Code funktioniert (und etwas Sinnvolles tut):

 $main = sample \$  do alps  $\leftarrow$  arbitrary :: Gen Alpen return (mountains alps)